# TARGETSMS

## РУКОВОДСТВО ПО ВЗАИМОДЕЙСТВИЮ С СЕРВИСОМ КОРОТКИХ СООБЩЕНИЙ (SMS) В JSON ΦΟΡΜΑΤΕ

## **Оглавление**

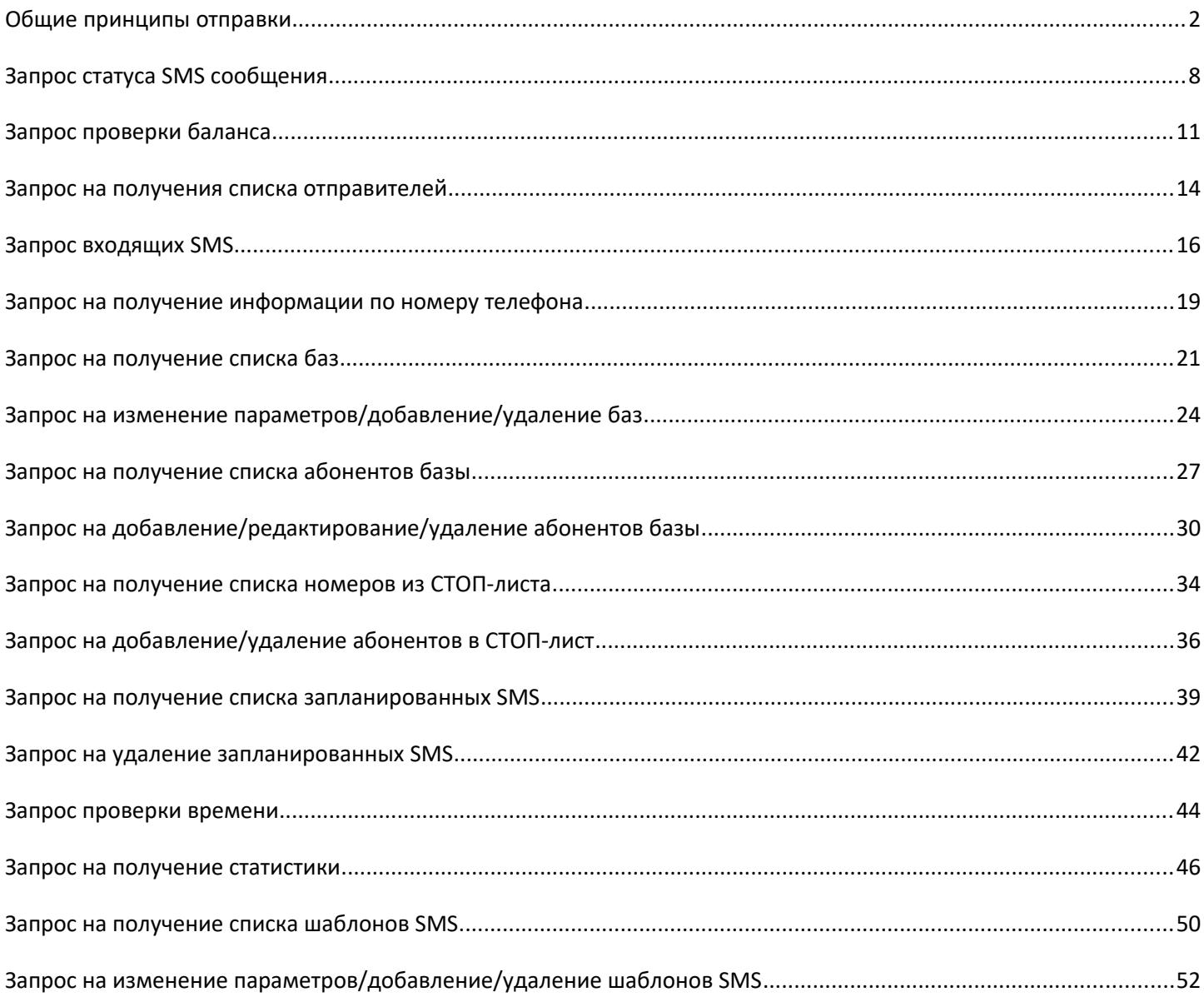

#### **Общие принципы отправки**

На определенный адрес сервера отправляются JSON документы (описание JSON документов, их назначение и адреса сервера приведены ниже). При этом используется POST метод.

Заголовки отправляемых данных должны содержать:

```
Content-Type: application/json; charset=utf-8
Кодировка JSON документов UTF-8.
```

```
Пример передачи JSON документа на php
```

```
$param = array( 'security' => array('login' => 'Логин', 'password' => 'Пароль'),
     'type' => 'sms'
);
$param_json = json_encode($param, true);
// JSON-документ
$href = 'https://sms.targetsms.ru/sendsmsjson.php'; // адрес сервера
$ch = curl_init();
curl setopt($ch, CURLOPT HTTPHEADER, array('Content-Type: application/json','charset=utf-
8','Expect:'));
curl setopt($ch, CURLOPT RETURNTRANSFER, true);
curl_setopt($ch, CURLOPT_POST, true);
curl setopt($ch, CURLOPT POSTFIELDS, $param json);
curl_setopt($ch, CURLOPT_TIMEOUT, 600);
curl setopt($ch, CURLOPT URL, $href);
curl setopt ($ch, CURLOPT SSL VERIFYPEER, 0);
curl setopt ($ch, CURLOPT SSL VERIFYHOST, 0);
$res = curl exec({$ch});
$result = json_decode($res, true);
curl close($ch);
print_r($result);
```
#### **Адрес сервера:**

https://sms.targetsms.ru/sendsmsjson.php

#### **JSON-документ:**

```
{
              "security":{
                           "login":"логин",
                           "password":"пароль"
              },
              "type":"sms",
              "message":[
\{ "type":"sms",
                                        "sender":"Отправитель 1",
                                        "text":"Текст сообщения 1",
                                        "name_delivery":"Рассылка 1",
                                        "translite":"1",
                                        "abonent":[
{"phone":"79033256699","number_sms":"1","client_id_sms":"100","time_send":"2016-11-09 
12:40","validity_period":"2016-11-09 13:30"},
{"phone":"79033256699","number_sms":"2","client_id_sms":"101"}
\sim 100 \sim 100 \sim 100 \sim 100 \sim 100 \sim 100 \sim 100 \sim 100 \sim 100 \sim 100 \sim 100 \sim 100 \sim 100 \sim 100 \sim 100 \sim 100 \sim 100 \sim 100 \sim 100 \sim 100 \sim 100 \sim 100 \sim 100 \sim 100 \sim 
                           },
\{ "type":"sms",
                                        "sender":"Отправитель 2",
                                        "text":"Текст сообщения 2",
                                        "name_delivery":"Рассылка 2",
                                        "abonent":[
{"phone":"79033256699","number_sms":"1","client_id_sms":"111"},
{"phone":"79033256699","number_sms":"2","client_id_sms":"112"}
\sim 100 \sim 100 \sim 100 \sim 100 \sim 100 \sim 100 \sim 100 \sim 100 \sim 100 \sim 100 \sim 100 \sim 100 \sim 100 \sim 100 \sim 100 \sim 100 \sim 100 \sim 100 \sim 100 \sim 100 \sim 100 \sim 100 \sim 100 \sim 100 \sim 
 }
              ]
}
```
#### **PHP-данные:**

```
$param = array('security' => array('login' => 'norm', 'password' => 'пароль'),
```

```
'type' \Rightarrow 'sms',
      'message' => array(
          array(
              'type' \Rightarrow 'sms',
               'sender' => 'Отправитель 1',
               'text' => 'Текст сообщения 1',
               'name_delivery' => 'Рассылка 1',
              'translite' \Rightarrow '1',
               'abonent' => array(
                   array('phone' => '79033256699', 'number sms' => '1', 'client id sms' =>
'100', 'time send' => '2016-11-09 12:40', 'validity period' => '2016-11-09 13:30'),
                    array('phone' => '79033256699', 'number_sms' => '2', 'client_id_sms' =>
'101')
\hspace{0.5cm} ),
                   array(
              'type' \Rightarrow 'sms',
               'sender' => 'Отправитель 2',
              'text' => 'Текст сообщения 2',
               'name_delivery' => 'Рассылка 2',
               'abonent' => array(
                    array('phone' => '79033256699', 'number_sms' => '1', 'client_id_sms' =>
'111'),
                   array('phone' \Rightarrow '79033256699', 'number\_sms' \Rightarrow '2', 'client_id sms' \Rightarrow'112')
\hspace{0.5cm} )
     \lambda);
Где:
       •security - данные для авторизации:
              •login - ваш логин в системе;
              •password - ваш пароль в системе;
       •type - тип запроса (sms - отправка SMS);
       •message - данные отправляемых SMS:
              •type - тип отправляемого SMS сообщения (sms - обычная SMS);
              •sender – отправитель SMS. Именно это значение будет выводиться на 
              телефоне абонента в поле от кого SMS;
```

```
•text – текст SMS;
```
 $\bullet$ **name delivery** – Название рассылки. По умолчанию "Шлюз";

•**translite** - транслитерация текста SMS с кириллицы на латиницу (не обязательный параметр). Для транслитерации данный параметр должен быть равен 1;

•**abonent** - получатели SMS;

•**phone** – номер абонента, которому адресована SMS. В международном формате, например, 79000000001 (Для России), 380442589632 (Для Украины) и т.д.;

•**number\_sms** - номер сообщения в пределах отправляемого JSON документа;

•**client id sms** - число. Необязательный параметр, позволяет избежать повторной отправки. Если раннее с этого аккаунта уже было отправлено SMS с таким номером, то повторная отправка не производится, а возвращается номер ранее отправленного SMS; •**time send** – дата и время отправки в формате: YYYY-MM-DD hh:mm где, YYYY-год, MM-месяц, DD-день, hh-часы, mm-минуты. Если не задано, то SMS отправляется сразу же;

•**validity period** – дата и время, после которых не будут делаться попытки доставить SMS в формате: YYYY-MM-DD hh:mm, где YYYY-год, MM-месяц, DD-день, hh-часы, mm-минуты. Если не задано, то SMS имеет максимальный срок жизни.

В ответ может быть выдан один из следующих JSON-документов:

## **В случае возникновения ошибки в отправляемом JSON-документе** JSON:

"error":"текст ошибки"

}

{

PHP (массив, полученный через php функцию json\_decode):

array ('error' => 'текст ошибки')

**error** - текст ошибки может принимать следующие значения:

1.Неправильный формат JSON документа;

2.Неправильный логин или пароль;

3.POST данные отсутствуют;

**В случае получения правильного JSON-документа**: JSON:

```
 "sms":[
                  {"number_sms":"1","id_sms":"ID SMS в системе для проверки 
статуса","parts":"1","action":"Статус/сообщение об ошибке"},
                  {"number_sms":"2","id_sms":"ID SMS в системе для проверки 
статуса","parts":"1","action":"Статус/сообщение об ошибке"}
 ]
}
```
PHP (массив, полученный через php функцию json\_decode):

```
Array(
```

```
[sms] \Rightarrow Array([0] => Array ( [number\;sms] => 1 [id\;sms] => ID SMS в системе для проверки
статуса [parts] => 1 [action] => Статус/сообщение об ошибке ),
                  [1] => Array ( [number\;sms] => 2 [id\;sms] => ID SMS в системе для проверки
статуса [parts] => 1 [action] => Статус/сообщение об ошибке )
\qquad \qquad)
```
Где:

•**number sms** - номер сообщения указанный при отправке JSON документа;

•**id sms** - номер SMS сообщения. Используется для проверки статуса SMS. Если в процессе отправки SMS произошла ошибка, то id\_sms не передается;

•**parts** - количество частей SMS;

•**action** - статус сообщения («send»), если SMS была отправлена. Или сообщение об ошибке, если в процессе отправки SMS произошла ошибка:

- 1. У нас закончились SMS. Для разрешения проблемы свяжитесь с менеджером.
- 2. Закончились SMS.
- 3. Аккаунт заблокирован.
- 4. Укажите номер телефона.
- 5. Номер телефона присутствует в стоп-листе.
- 6. Данное направление закрыто для вас.
- 7. Данное направление закрыто.

 8. Недостаточно средств для отправки SMS. SMS будет отправлена как только вы пополните счет по данному направлению.

9. Текст SMS отклонен модератором.

10. Нет отправителя.

 11. Отправитель не должен превышать 15 символов для цифровых номеров и 11 символов для буквенно-числовых.

12. Номер телефона должен быть меньше 15 символов.

13. Нет текста сообщения.

- 14. Нет ссылки.
- 15. Такого отправителя Нет.
- 16. Отправитель не прошел модерацию.
- 17. Данное сообщение уже было отправлено.

## **Запрос статуса SMS сообщения**

#### **Адрес сервера:**

https://sms.targetsms.ru/sendsmsjson.php

#### **JSON-документ:**

```
{
          "security":{
                   "login":"логин",
                   "password":"пароль"
          },
          "type":"state",
          "get_state":["ID SMS в системе для проверки статуса","ID SMS в системе для проверки 
статуса"]
}
```
## **PHP-данные:**

```
$param = array('security' => array('login' => 'norm', 'password' => 'пароль'),
     'type' => 'state',
    'get state' => array('ID SMS в системе для проверки статуса', 'ID SMS в системе для
проверки статуса')
);
```
Где:

•**security** - данные для авторизации:

•**login** - ваш логин в системе; •**password** - ваш пароль в системе; •**type** - тип запроса (state - статусы SMS сообщений);

•**get\_state** - номера SMS сообщений, полученные в ответном JSON-документе в процессе отправки SMS сообщения.

В ответ может быть выдан один из следующих JSON-документов:

**В случае возникновения ошибки в отправляемом JSON-документе**: JSON:

"error":"текст ошибки"

```
}
```
{

PHP (массив, полученный через php функцию json\_decode):

 $array('error' => 'TextCT OWH6KM')$ 

**error** - текст ошибки может принимать следующие значения:

1.Неправильный формат JSON документа;

2.Неправильный логин или пароль;

3.POST данные отсутствуют;

#### **В случае получения правильного JSON-документа**:

JSON:

```
{
          "state":[
                   {"id_sms":"ID SMS в системе для проверки статуса","time":"2016-03-02 
18:31:38","state":"Статус/сообщение об ошибке","num_parts":"2","price":"1.15"},
                  {"id_sms":"ID SMS в системе для проверки статуса","time":"2016-03-02 
18:31:39","state":"Статус/сообщение об ошибке","num_parts":"1","price":"1.15"}
 ]
}
```
PHP (массив, полученный через php функцию json\_decode):

```
Array (
         [state] \Rightarrow Array (
                   [0] => Array ( [id\_sms] => ID SMS в системе для проверки статуса [time] =>
2016-03-02 18:31:38 [state] => Статус/сообщение об ошибке [num_parts] => 2 [price] => 1.15 ),
                   [1] => Array ( [id\_sms] => ID SMS в системе для проверки статуса [time] =>
2016-03-02 18:31:39 [state] => Статус/сообщение об ошибке [num_parts] => 1 [price] => 1.15 )
\overline{\phantom{a}})
```
Где:

•**id sms** - номер SMS сообщения, полученный в ответном JSON-документа в процессе отправки SMS сообщения.

•**time** - время изменения статуса.

•**state** - статус сообщения:

1.«send» - статус сообщения не получен. В этом случае передается пустой time (time="");

2.«not deliver» - сообщение не было доставлено. Конечный статус (не меняется со временем);

3.«expired» - абонент находился не в сети в те моменты, когда делалась попытка доставки. Конечный Статус (не меняется со временем; 4.«deliver» - сообщение доставлено. Конечный статус (не меняется со временем);

5.«partly\_deliver» - сообщение было отправлено, но статус так и не был получен. Конечный статус (не меняется со временем). В этом случае для разъяснения причин отсутствия статуса необходимо связаться со службой тех. поддержки;

•**num parts** - Количество частей в СМС.

•**price** - Цена за одну часть СМС.

#### **Запрос проверки баланса**

#### **Адрес сервера:**

https://sms.targetsms.ru/sendsmsjson.php

#### **JSON-документ:**

```
{
           "security":{
                     "login":"логин",
                     "password":"пароль"
           },
           "type":"balance"
}
```
## **PHP-данные:**

```
$param = array(
      'security' => array('login' => 'логин', 'password' => 'пароль'),
      'type' => 'balance'
);
```
Где:

•**security** - данные для авторизации:

•**login** - ваш логин в системе; •**password** - ваш пароль в системе; •**type** - тип запроса (balance - баланс и количество доступных SMS по операторам).

В ответ может быть выдан один из следующих JSON-документов:

#### **В случае возникновения ошибки в отправляемом JSON-документе**:

JSON:

"error":"текст ошибки"

}

{

PHP (массив, полученный через php функцию json decode):

array ('error' => 'текст ошибки')

## **error** - текст ошибки может принимать следующие значения:

1.Неправильный формат JSON документа;

2.Неправильный логин или пароль;

3.POST данные отсутствуют;

**В случае получения правильного JSON-документа**: JSON:

```
{
          "money":{"currency":"RUR","value":"150"},
          "sms":[
                    {"area":"МТС ","number":"140"},
                    {"area":"Мегафон","number":"141"}
          ]
}
```
PHP (массив, полученный через php функцию json\_decode):

```
Array (
            [money] => Array ( [currency] => RUR [value] => 356.1 )
            [sms] \Rightarrow Array[0] => Array ( [area] => MTC [number] => 356.1 )
                        \lceil 1 \rceil => Array ( \lceil \text{area} \rceil => Мегафон \lceil \text{number} \rceil => 356.1 )
             )
)
```
Где:

•**money** - баланс пользователя:

•**currency** - валюта баланса; •**value** - сумма средств; •**sms** - количество доступных SMS сообщений по направлениям:

•**area** - направление в котором может быть отправлено SMS;

•**number** - количество доступных SMS сообщений для данного направления. При этом количество SMS не может быть суммировано по разным направлениям. При отправке смс в одном направлении уменьшается количество доступных SMS сообщений во всех других направлениях в соответствии с их стоимостью.

#### **Пример**

У вас на балансе 10 y.e. Стоимость SMS сообщения отправленного на МТС составляет 1 y.e. Стоимость SMS сообщения отправленного на Мегафон составляет 2 y.e.

При этом вам вернется документ следующего содержания. JSON:

```
{
          "money":{"currency":"RUR","value":"10"},
          "sms":[
```

```
 {"area":"МТС ","number":"10"},
                   {"area":"Мегафон","number":"5"}
          ]
}
```
PHP (массив, полученный через php функцию json\_decode):

```
Array (
          [money] \Rightarrow Array ([currency] \Rightarrow RUR [value] \Rightarrow 10)[sms] \Rightarrow Array (
                     [0] => Array ( [area] => MTC [number] => 10 )
                     [1] => Array ( [area] => Мегафон [number] => 5 )
            )
)
```
#### **Запрос на получения списка отправителей**

#### **Адрес сервера:**

```
https://sms.targetsms.ru/sendsmsjson.php
```
#### **JSON-документ:**

```
{
           "security":{
                     "login":"логин",
                     "password":"пароль"
           },
           "type":"originator"
}
```
## **PHP-данные:**

```
$param = array(
      'security' => array('login' => 'логин', 'password' => 'пароль'),
      'type' => 'originator'
);
```
Где:

•**security** - данные для авторизации:

•**login** - ваш логин в системе; •**password** - ваш пароль в системе; •**type** - тип запроса (originator - список отправителей).

В ответ может быть выдан один из следующих JSON-документов:

## **В случае возникновения ошибки в отправляемом JSON-документе**:

JSON:

"error":"текст ошибки"

}

{

PHP (массив, полученный через php функцию json decode):

array ('error' => 'текст ошибки')

## **error** - текст ошибки может принимать следующие значения:

1.Неправильный формат JSON документа;

2.Неправильный логин или пароль;

3.POST данные отсутствуют;

**В случае получения правильного JSON-документа**:

JSON:

```
{
         "any originator":"FALSE",
          "list_originator":[
                   {"state":"completed","originator":"Отправитель 1"},
                   {"state":"order","originator":"Отправитель 2"},
                   {"state":"rejected","originator":"Отправитель 3"}
          ]
```
}

PHP (массив, полученный через php функцию json\_decode):

```
Array ( 
          [any_originator] => FALSE
         [list originator] => Array (
                  [0] => Array ( [state] => completed [originator] => Отправитель 1 )
                  [1] => Array ( [state] => order [originator] => Отправитель 2 )
                  [2] => Array ( [state] => rejected [originator] => Отправитель 3)
          )
)
```
Где:

•**any\_originator** - TRUE/FALSE - может ли клиент отправлять от любого отправителя или только от заранее одобренных. Если TRUE, то клиент может использовать любого отправителя. При этом список отправителей не возвращается. FALSE – можно использовать только отправителей со статусом «completed»;

•**state** - статус отправителя:

- 1.«order» оформляется;
- 2.«completed» готов к использованию;
- 3.«rejected» отклонен.

#### **Запрос входящих SMS**

#### **Адрес сервера:**

https://sms.targetsms.ru/sendsmsjson.php

#### **JSON-документ:**

```
{
           "security":{
                     "login":"логин",
                     "password":"пароль"
           },
           "type":"incoming",
           "time":{
                     "start":"2016-08-25 15:28:37",
                     "end":"2012-02-31 12:23:00"
           }
}
```
## **PHP-данные:**

```
$param = array(
     'security' => array('login' => 'логин', 'password' => 'пароль'),
      'type' => 'incoming',
      'time' => array('start' => '2012-01-31 12:23:00', 'end' => )
);
```
Где:

•**security** - данные для авторизации:

•**login** - ваш логин в системе;

•**password** - ваш пароль в системе;

•**type** - тип запроса (incoming - список входящих SMS);

•**time** - время входящие SMS:

•**start** - время (не включительно), с которого запрашиваются входящие SMS; •**end** - время (не включительно), по которое запрашиваются входящие SMS.

Не обязательный параметр. Если не задан, то будут возвращены все смс.

В ответ может быть выдан один из следующих JSON-документов:

**В случае возникновения ошибки в отправляемом JSON-документе**: JSON:

```
 "error":"текст ошибки"
```
}

{

PHP (массив, полученный через php функцию json\_decode):

array ('error' => 'текст ошибки')

**error** - текст ошибки может принимать следующие значения:

1.Неправильный формат JSON документа;

2.Неправильный логин или пароль;

3.POST данные отсутствуют;

## **В случае получения правильного JSON-документа**:

JSON:

```
{
          "sms":[
                  {"id_sms":"1234","date_receive":"2012-01-31 
12:55:55","originator":"79612242243","prefix":"IGRA","phone":"3434","text_sms":"ТекстСМС."},
                  {"id_sms":"1235","date_receive":"2012-01-31 
12:55:55","originator":"79612242243","prefix":"IGRA","phone":"3434","text_sms":"ТекстСМС."}
 ]
}
```
PHP (массив, полученный через php функцию json\_decode):

```
Array(
           [sms] \Rightarrow Array([0] => Array ( id sms] => 1234 [date\,\,receive] => 2012-01-31 12:55:55
[originator] \Rightarrow 79612242243 [prefix] \Rightarrow IGRA [phone] \Rightarrow 3434, [text sms] \Rightarrow  Textcross][1] => Array ( id sms] => 1235 [date \ receive] => 2012-01-31 12:55:55
[originator] \Rightarrow 79612242243 [prefix] \Rightarrow 1GRA [phone] \Rightarrow 3434, [text sms] \Rightarrow 79612242243\overline{\phantom{a}})
```
Где:

•**id sms** - уникальный номер, состоящий только из цифр;

•**date\_receive** - дата и время получения SMS;

•**originator** - номер телефона абонента, отправившего SMS;

•**prefix** - префикс. Начальная часть текста SMS, по которой было определено, что эта SMS принадлежит именно этому клиенту. (Используется если один и тот же номер используется разными клиентами.);

•**phone** - номер телефона, на который бала отправлена SMS;

•**text\_sms** - текст смс.

#### **Запрос на получение информации по номеру телефона**

#### **Адрес сервера:**

```
https://sms.targetsms.ru/sendsmsjson.php
```
#### **JSON-документ:**

```
{
           "security":{
                     "login":"логин",
                     "password":"пароль"
           },
           "type":"def",
           "phones":["79612242243","79612242244"]
}
```
**PHP-данные:**

```
$param = array('security' => array('login' => 'логин', 'password' => 'пароль'),
     'type' => 'def',
      'phones' => array('79612242243', '79612242244')
);
```
Где:

•**security** - данные для авторизации:

•**login** - ваш логин в системе;

•**password** - ваш пароль в системе;

•**type** - тип запроса (def - информация по номерам указанных телефонов);

•**phones** - Номера телефонов.

В ответ может быть выдан один из следующих JSON-документов:

## **В случае возникновения ошибки в отправляемом JSON-документе**: JSON:

"error":"текст ошибки"

}

{

PHP (массив, полученный через php функцию json\_decode):

array ('error' => 'текст ошибки')

**error** - текст ошибки может принимать следующие значения:

1.Неправильный формат JSON документа;

2.Неправильный логин или пароль;

3.POST данные отсутствуют;

**В случае получения правильного JSON-документа**: JSON:

```
{
          "phones":[
                   {"phone":"79612242243","operator":"BeeLine","region":"Новосибирская 
область","time_zone":"6"},
                   {"phone":"79612242244","operator":"BeeLine","region":"Новосибирская 
область","time_zone":"6"}
          ]
}
```
PHP (массив, полученный через php функцию json\_decode):

```
Array(
             [phones] => Array(
                       [0] \Rightarrow Array ( [phone] \Rightarrow 79612242243 [operator] \Rightarrow BeeLine [region] \RightarrowНовосибирская область [time_zone] => 6 ),
                       [1] \Rightarrow Array ( [phone] \Rightarrow 79612242244 [operator] \Rightarrow BeeLine [region] \RightarrowНовосибирская область [time_zone] => 6 )
\qquad \qquad\lambda
```
Где:

•**phone** - номер телефона;

•**operator** - Оператор;

•**region** - Регион;

**•time zone** - Смещение времени в часах относительно времени в Москве.

#### **Запрос на получение списка баз**

#### **Адрес сервера:**

```
https://sms.targetsms.ru/sendsmsjson.php
```
#### **JSON-документ:**

```
{
           "security":{
                     "login":"логин",
                     "password":"пароль"
           },
           "type":"list_bases"
}
```
## **PHP-данные:**

```
$param = array(
      'security' => array('login' => 'логин', 'password' => 'пароль'),
      'type' => 'list_bases'
);
```
Где:

•**security** - данные для авторизации:

•**login** - ваш логин в системе; •**password** - ваш пароль в системе; •**type** - тип запроса (list\_bases - список баз).

В ответ может быть выдан один из следующих JSON-документов:

## **В случае возникновения ошибки в отправляемом JSON-документе**:

JSON:

"error":"текст ошибки"

}

{

PHP (массив, полученный через php функцию json decode):

array ('error' => 'текст ошибки')

## **error** - текст ошибки может принимать следующие значения:

1.Неправильный формат JSON документа;

2.Неправильный логин или пароль;

3.POST данные отсутствуют;

**В случае получения правильного JSON-документа**: JSON:

```
{
          "base":[
{"id_base":"1234","name_base":"Базаглавногоофиса","time_birth":"12:48","local_time_birth":"yes"
,"day_before":"0","originator_birth":"fitnes","on_birth":"yes","text_birth":"Поздравляем!"},
{"id_base":"1235","name_base":"БазаМосковскогоофиса","time_birth":"12:48","local_time_birth":"n
o","dav before":"0","originator birth":"fitnes","on birth":"no","text_birth":"Поздравляем!"}
 ]
}
```
PHP (массив, полученный через php функцию json\_decode):

```
Array (
          [base] \Rightarrow Array[0] => Array ( [id sms] => 1234 [name base] => Базаглавногоофиса [time birth]
\Rightarrow 12:48 [local time birth] => yes [day before] => 0 [originator birth] => fitnes [on birth] =>
yes [text birth] => Поздравляем! ),
                   [1] => Array ( id sms] => 1235 [name base] => БазаМосковскогоофиса
[time birth] => 12:48 [local time birth] => yes [day before] => 1 [originator birth] => fitnes
[on\;birth] => no [text\; birth] => Поздравляем! )
\overline{\phantom{a}}\lambda
```
Где:

•**id\_base** - уникальный номер базы в системе;

•**name base** - название базы;

•**time\_birth** - время поздравления;

•**local\_time\_birth** - ччитать время поздравления относительно местного времени абонента(yes) или относительно времени системы (no);

•day before - за сколько дней до дня рождения поздравлять;

•**originator\_birth** - отправитель поздравления;

•**on birth** - включены ли поздравления yes – включены, no - выключены;

•**base** - текст поздравления.

#### **Запрос на изменение параметров/добавление/удаление баз**

#### **Адрес сервера:**

```
https://sms.targetsms.ru/sendsmsjson.php
```
#### **JSON-документ:**

```
{
          "security":{
                   "login":"логин",
                   "password":"пароль"
          },
          "type":"bases",
          "bases":[
{"id_base":"1234","name_base":"Базаглавногоофиса","time_birth":"12:48","local_time_birth":"yes"
,"day_before":"0","originator_birth":"fitnes","on_birth":"yes","text_birth":"Поздравляем!"},
{"number_base":"1","name_base":"БазаМосковскогоофиса","time_birth":"12:48","local_time_birth":"
no","day before":"1","originator birth":"fitnes","on birth":"no","text birth":"Поздравляем!"}
          ],
          "delete_bases":[
                   {"id_base":"1236"},
                   {"id_base":"1237"}
          ]
}
```
#### **PHP-данные:**

```
$param = array('security' => array('login' => 'norm', 'password' => 'пароль'),
     'type' => 'bases',
     'bases' => array(
         array('id base' => '1234', 'name_base' => 'Базаглавногоофиса', 'time_birth' =>
'12:48', 'local_time_birth' => 'yes', 'day_before' => '1', 'originator_birth' => 'fitnes', 
'on birth' => 'yes', 'text birth' => 'Поздравляем!'),
         array('number base' => '1', 'name base' => 'БазаМосковскогоофиса', 'time birth' =>
'12:48', 'local time birth' => 'yes', 'day before' => '1', 'originator birth' => 'fitnes',
'on_birth' => 'yes', 'text_birth' => 'Поздравляем!')
     ),
     'delete_bases' => array(
         array('id\_base' => '1236'), array('id_base' => '1237')
```

```
\qquad \qquad);
Где:
```
•**security** - данные для авторизации:

•**login** - ваш логин в системе; •**password** - ваш пароль в системе; •**type** - тип запроса (bases - работа с базами);

•**bases** - Добавление либо изменение параметров баз:

•**id base** - уникальный номер базы в системе. Если не указан произойдет добавление базы. При этом нужно указать параметр number\_base; •**number base** - номер базы в JSON запросе. Используется для сопоставления ID добавленных баз (если их было не сколько в запросе); •**name base** - название базы; •**time\_birth** - время поздравления; •**local\_time\_birth** - считать время поздравления относительно местного времени абонента (yes) или относительно времени системы (no); •**originator\_birth** - отправитель поздравления; •**on\_birth** - включены ли поздравления yes – включены, no - выключены; •**text birth** - текст поздравления; **•delete bases** - удаление указанных баз:

•**id\_base** - уникальный номер базы в системе.

В ответ может быть выдан один из следующих JSON-документов:

**В случае возникновения ошибки в отправляемом JSON-документе**: JSON:

```
 "error":"текст ошибки"
```
}

{

PHP (массив, полученный через php функцию json\_decode):

array ('error' => 'текст ошибки')

**error** - текст ошибки может принимать следующие значения:

1.Неправильный формат JSON документа;

2.Неправильный логин или пароль;

3.POST данные отсутствуют;

**В случае получения правильного JSON-документа**:

JSON:

```
{
          "bases":[
                    {"id_base":"1234","action":"edit"},
                    {"id_base":"1235","action":"insert","number_base":"1"},
                    {"id_base":"1236","action":"delete"},
                    {"id_base":"1237","action":"not_found"}
          ]
}
```
PHP (массив, полученный через php функцию json\_decode):

```
Array (
              [bases] => Array (
                          [0] \Rightarrow Array ( [id\_base] \Rightarrow 1234 [action] \Rightarrow edit ),
                          [1] \Rightarrow Array ( [id\_base] \Rightarrow 1235 [action] \Rightarrow insert [number\_base] \Rightarrow 1),
                          [2] \Rightarrow Array ( id base] => 1236 [action] \Rightarrow delete ),
                          [3] \Rightarrow Array ( [id\_base] \Rightarrow 1237 [action] \Rightarrow not\_found)
              )
\lambda
```
Где:

•**id\_base** - уникальный номер базы в системе;

•**action** - действие, произведенное с базой:

1.«edit» - изменение параметров базы;

2.«insert» - добавление базы;

3.«delete» - база удалена;

4.«not\_found» - база с указанным идентификатором не обнаружена;

•**number base** - номер базы в JSON запросе. Используется для сопоставления ID добавленных баз (если их было не сколько в запросе).

#### **Запрос на получение списка абонентов базы**

#### **Адрес сервера:**

```
https://sms.targetsms.ru/sendsmsjson.php
```
#### **JSON-документ:**

```
{
           "security":{
                    "login":"логин",
                    "password":"пароль"
          },
           "type":"list_phones",
           "base":{"id_base":"1234","page":"1","last_update":"2016-10-18 12:14:25"}
}
```
#### **PHP-данные:**

```
$param = array(
     'security' => array('login' => 'логин', 'password' => 'пароль'),
      'type' => 'list_phones',
     'base' => array('id base' => '1234', 'page' => '1', 'last update' => '2016-10-18
12:14:25')
);
```
Где:

•**security** - данные для авторизации:

•**login** - ваш логин в системе;

•**password** - ваш пароль в системе;

•**type** - тип запроса (list\_phones - список абонентов базы);

•**base** - база:

•**id\_base** - уникальный номер базы в системе;

•**page** - номер страницы. Весь список номеров базы делится на страницы. Запросить целиком базу нельзя. Можно лишь запросить отдельную страницу. Нумерация начинается с единички;

•**last\_update** - минимальная дата и время регистрации (или последнего изменения) данных абонента, которых Вам нужно запросить. Необязательный параметр.

В ответ может быть выдан один из следующих JSON-документов:

#### **В случае возникновения ошибки в отправляемом JSON-документе**:

#### JSON:

{

}

```
 "error":"текст ошибки"
```
PHP (массив, полученный через php функцию json\_decode):

 $array('error' => 'TextCT OWH6KM')$ 

**error** - текст ошибки может принимать следующие значения:

1.Неправильный формат JSON документа;

2.Неправильный логин или пароль;

3.POST данные отсутствуют;

4.Базы с таким номером не существует;

#### **В случае получения правильного JSON-документа**:

JSON:

{

}

```
 "page":"1",
 "num_pages":"100",
 "phones":[
```

```
{"phone":"79612242243","region":"Новосибирск","operator":"Вымпелком","name":"Иван","surname":"И
ванов","patronymic":"Александрович","date_birth":"1984-08-
21","male":"m","addition_1":"Первоедополнительноеполе","addition_2":"второе","addition_3":"трет
ье","addition_4":"четвертое","addition_5":"пятое","last_update":"2016-11-15 11:02:29"},
```

```
{"phone":"79612242244","region":"Новосибирск","operator":"Вымпелком","name":"Иван","surname":"Е
рмолаев","patronymic":"Александрович","date_birth":"1984-08-
21","male":"m","addition_1":"Первоедополнительноеполе","addition_2":"второе","addition_3":"трет
ье","addition_4":"четвертое","addition_5":"пятое","last_update":"2016-11-15 11:02:29"}
 ]
```
PHP (массив, полученный через php функцию json\_decode):

```
Array ( 
         [page] \Rightarrow 1[num\_pages] => 100
          [phones] => Array (
                   [0] => Array ( [phone] => 79612242244 [region] => Новосибирск [operator] =>
Вымпелком [name] => Иван [surname] => Иванов [patronymic] => Александрович [date_birth] =>
```

```
1984-08-21 [male] \Rightarrow m [addition_1] \Rightarrow Первоедополнительноеполе [addition_2] \Rightarrow второе
\lceiladdition 3] => третье \lceiladdition 4] => четвертое \lceiladdition 5] => пятое \lceillast update] => 2016-
11-15 11:02:29 )
                     [1] => Array ( [phone] => 79612242244 [region] => Новосибирск [operator] =>
Вымпелком [name] => Иван [surname] => Иванов [patronymic] => Александрович [date_birth] =>
1984-08-21 [male] \Rightarrow m [addition 1] => Первоедополнительноеполе [addition 2] => второе
[addition 3] \Rightarrow третье [addition 4] \Rightarrow четвертое [addition 5] \Rightarrow пятое [last update] \Rightarrow 2016-11-15 11:02:29 )
\overline{\phantom{a}}\lambda
```

```
Где:
```
•**page** - номер страницы;

•**num\_pages** - всего страниц;

•**phone** - номер телефона абонента;

•**region** - регион;

•**operator** - оператор;

•**name** - имя абонента;

•**surname** - фамилия абонента;

•**patronymic** - отчество абонента;

•**date\_birth** - дата рождения;

•**male** - пол. «m» - мужской, «f»- женский;

•**addition\_1** – первое дополнительное поле;

**•addition 2** – второе дополнительное поле;

•**addition 3** – третье дополнительное поле;

•**addition\_4** – четвертое дополнительное поле;

**•addition 5** – пятое дополнительное поле;

•last update - дата и время регистрации (или последнего изменения) данных абонента.

#### **Запрос на добавление/редактирование/удаление абонентов базы**

#### **Адрес сервера:**

```
https://sms.targetsms.ru/sendsmsjson.php
```
#### **JSON-документ:**

```
{
          "security":{
                   "login":"логин",
                   "password":"пароль"
          },
          "type":"phones",
          "id_base":"1234",
          "phones":[
{"phone":"79612242243","region":"Новосибирск","operator":"Вымпелком","name":"Иван","surname":"И
ванов","patronymic":"Александрович","date_birth":"1984-08-
21","male":"мужской","addition_1":"Первоедополнительноеполе","addition_2":"второе","addition_3"
:"третье","addition_4":"четвертое","addition_5":"пятое","number_phone":"1"},
{"phone":"79612242244","region":"Новосибирск","operator":"Вымпелком","name":"Иван","surname":"И
ванов","patronymic":"Александрович","date_birth":"1984-08-
21", "male": "мужской", "addition 1": "Первоедополнительноеполе", "addition 2": "второе", "addition 3"
:"третье","addition_4":"четвертое","addition_5":"пятое","number_phone":"2"},
                   {"phone":"79612242245","action":"delete","number_phone":"5"},
                   {"phone":"79612242246","action":"delete","number_phone":"6"}
          ]
}
```
#### **PHP-данные:**

```
$param = array('security' => array('login' => 'norm', 'password' => 'пароль'),
     'type' => 'phones',
         'id base' \Rightarrow '1234',
    'phones' \Rightarrow array(
         array('phone' => '79612242243', 'region' => 'Ho}Вымпелком',
'name' => 'Иван', 'surname' => 'Иванов', 'patronymic' => 'Александрович', 'date_birth' =>
'1984-08-21', 'male' => 'мужской', 'addition 1' => 'Первоедополнительноеполе', 'addition 2' =>
'второе', 'addition_3' => 'третье', 'addition_4' => 'четвертое', 'addition_5' => 'пятое',
'number phone' \Rightarrow '1'),
```

```
 array('phone' => '79612242244', 'region' => 'Новосибирск', 'operator' => 'Вымпелком', 
'name' => 'Иван', 'surname' => 'Иванов', 'patronymic' => 'Александрович', 'date birth' =>
'1984-08-21', 'male' => 'мужской', 'addition_1' => 'Первоедополнительноеполе', 'addition_2' =>
'второе', 'addition_3' => 'третье', 'addition_4' => 'четвертое', 'addition_5' => 'пятое',
'number phone' \Rightarrow '2'),
         array('phone' => '79612242244', 'action' => 'delete', 'number phone' => '5'),
         array('phone' => '79612242245', 'action' => 'delete', 'number phone' => '6')
     )
);
```

```
Где:
```
•**security** - данные для авторизации:

•**login** - ваш логин в системе; •**password** - ваш пароль в системе; •**type** - тип запроса (phones - работа с абонентами базы);

•**id base** - номер базы в системе;

•**phones** - номера телефонов;

•**phone** - номер телефона абонента. Если абонент с таким номером уже существует, то он будет отредактирован; •**region** - регион. Необязательное поле. Если не задано определяется автоматически; •**operator** - оператор. Необязательное поле. Если не задано определяется автоматически; •**name** - имя абонента. Необязательное поле; •**surname** - фамилия абонента. Необязательное поле; •**patronymic** - отчество абонента. Необязательное поле; •**date\_birth** - дата рождения. Необязательное поле; •**male** - пол. «мужской» или «женский». Необязательное поле; •**addition\_1** - первое дополнительное поле. Необязательное поле; **•addition 2** - второе дополнительное поле. Необязательное поле; •**addition\_3** – третье дополнительное поле. Необязательное поле; •**addition\_4** – четвертое дополнительное поле. Необязательное поле; •**addition 5** – пятое дополнительное поле. Необязательное поле; •**action** - Действие производимое над телефоном (delete - удалить номер телефона из базы); •**number phone** - номер телефона в JSON запросе. Используется для

сопоставления ID работающих номеров.

В ответ может быть выдан один из следующих JSON-документов:

**В случае возникновения ошибки в отправляемом JSON-документе**: JSON:

```
{
         "error":"текст ошибки"
}
PHP (массив, полученный через php функцию json decode):
array ('error' => 'текст ошибки')
error - текст ошибки может принимать следующие значения:
```
1.Неправильный формат JSON документа;

2.Неправильный логин или пароль;

3.POST данные отсутствуют;

4.Базы с таким номером не существует;

## **В случае получения правильного JSON-документа**:

JSON:

```
{
          "id_base":"1234",
          "phones":[
                   {"phone":"79612242243","number_phone":"1","action":"edit"},
                   {"phone":"79612242244","number_phone":"2","action":"insert"},
                   {"phone":"79612242245","number_phone":"5","action":"delete"},
                   {"phone":"79612242246","number_phone":"6","action":"not_found"}
 ]
}
```
PHP (массив, полученный через php функцию json\_decode):

```
Array ( 
             [id base] => 1234 [phones] => Array (
                          [0] \Rightarrow Array ( [phone] \Rightarrow 79612242243 [number\_phone] \Rightarrow 1 [action] \Rightarrow edit )
                          [1] \Rightarrow Array ( [phone] \Rightarrow 79612242244 [number\ phone] \Rightarrow 2 [action] \Rightarrowinsert )
                          [2] \Rightarrow Array ( [phone] \Rightarrow 79612242245 [number\ phone] \Rightarrow 5 [action] \Rightarrowdelete )
                          [3] \Rightarrow Array ( [phone] \Rightarrow 79612242246 [number\ phone] \Rightarrow 6 [action] \Rightarrownot found )
\overline{\phantom{a}})
```
Где:

•**id\_base** - номер базы в системе;

•**phones** - номера телефонов;

•**phone** - номер телефона абонента;

•**action** - произведенное действие с номером телефона:

1.«edit» - изменение параметров телефона;

2.«insert» - добавление телефона;

3.«delete» - телефон удален;

4.«not\_found» - телефон с указанным номером не обнаружен; •**number\_phone** - номер телефона в JSON запросе. Используется для сопоставления ID работающих номеров.

#### **Запрос на получение списка номеров из СТОП-листа**

#### **Адрес сервера:**

```
https://sms.targetsms.ru/sendsmsjson.php
```
## **JSON-документ:**

```
{
           "security":{
                     "login":"логин",
                     "password":"пароль"
           },
           "type":"list_stop"
}
```
## **PHP-данные:**

```
$param = array(
      'security' => array('login' => 'логин', 'password' => 'пароль'),
      'type' => 'list_stop'
);
```
Где:

•**security** - данные для авторизации:

•**login** - ваш логин в системе; •**password** - ваш пароль в системе; •**type** - тип запроса (list\_stop - список номеров в стоп-листе).

В ответ может быть выдан один из следующих JSON-документов:

## **В случае возникновения ошибки в отправляемом JSON-документе**: JSON:

"error":"текст ошибки"

}

{

PHP (массив, полученный через php функцию json decode):

array ('error' => 'текст ошибки')

## **error** - текст ошибки может принимать следующие значения:

1.Неправильный формат JSON документа;

2.Неправильный логин или пароль;

3.POST данные отсутствуют;

## **В случае получения правильного JSON-документа**:

JSON:

{

}

```
 "phones":["79000000001","79000000002","79000000003","79805364198"]
```
PHP (массив, полученный через php функцию json\_decode):

```
Array ( 
             [phones] \Rightarrow Array ( [0] \Rightarrow 79000000001 [1] \Rightarrow 790000000002 [2] \Rightarrow 79000000003 [3] \Rightarrow79805364198 )
)
```
Где:

•**phones** - номер телефона из СТОП-листа.

## **Запрос на добавление/удаление абонентов в СТОП-лист**

## **Адрес сервера:**

```
https://sms.targetsms.ru/sendsmsjson.php
```
#### **JSON-документ:**

```
 "security":{
          "login":"логин",
          "password":"пароль"
 },
 "type":"stop",
 "add_stop":["79612242243","79612242244","79612242245"],
 "delete_stop":["79612242246","79612242247"]
```
#### }

{

## **PHP-данные:**

```
$param = array('security' => array('login' => 'norm', 'password' => 'napon''),'type' \Rightarrow 'stop',
      'add_stop' => array('79612242243', '79612242244', '79612242245'),
          'delete_stop' => array('79612242246', '79612242247'),
);
```
Где:

•**security** - данные для авторизации:

•**login** - ваш логин в системе;

•**password** - ваш пароль в системе;

•**type** - тип запроса (stop - работа с СТОП-листом);

•**add\_stop** - номера телефонов абонентов, котороые нужно добавить в СТОП-лист;

•**delete\_stop** - номера телефонов абонентов, котороые нужно удалить из СТОПлиста.

В ответ может быть выдан один из следующих JSON-документов:

## **В случае возникновения ошибки в отправляемом JSON-документе**:

JSON:

{

```
 "error":"текст ошибки"
```
}

PHP (массив, полученный через php функцию json\_decode):

array ('error' => 'текст ошибки')

**error** - текст ошибки может принимать следующие значения:

1.Неправильный формат JSON документа;

2.Неправильный логин или пароль;

3.POST данные отсутствуют;

**В случае получения правильного JSON-документа**: JSON:

```
{
          "phones":[
                   {"phone":"79612242243","action":"add"},
                   {"phone":"79612242244","action":"add"},
                   {"phone":"79612242245","action":"add"},
                   {"phone":"79612242246","action":"delete"},
                   {"phone":"79612242247","action":"not_found"}
          ]
}
```
PHP (массив, полученный через php функцию json\_decode):

```
Array ( 
             [phones] => Array (
                       [0] => Array ( [phone] => 79612242243 [action] => add )
                       [1] => Array ( [phone] => 79612242244 [action] => add )
                       [2] \Rightarrow Array ( [phone] \Rightarrow 79612242245 [action] \Rightarrow add )
                       [3] \Rightarrow Array ( [phone] \Rightarrow 79612242246 [action] \Rightarrow delete )
                       [4] \Rightarrow Array ( [phone] \Rightarrow 79612242247 [action] \Rightarrow not found )
             )
)
```
Где:

•**phones** - номера телефонов;

•**phone** - номер телефона абонента; •**action** - произведенное действие с номером телефона: 1.«add» - добавление номера телефона в СТОП-лист; 2.«delete» - номер телефона удален из СТОП-листа;

3.«not\_found» - номер телефона для удаления не обнаружен в СТОПлисте.

#### **Запрос на получение списка запланированных SMS**

#### **Адрес сервера:**

```
https://sms.targetsms.ru/sendsmsjson.php
```
#### **JSON-документ:**

{

}

```
 "security":{
           "login":"логин",
           "password":"пароль"
 },
 "type":"list_scheduled",
 "page":"1"
```
## **PHP-данные:**

```
$param = array('security' => array('login' => 'логин', 'password' => 'пароль'),
      'type' => 'list_scheduled',
          'page' => '1'
);
```
Где:

•**security** - данные для авторизации:

•**login** - ваш логин в системе;

•**password** - ваш пароль в системе;

•**type** - тип запроса (list\_scheduled - список запланированных SMS).

•**page** - номер страницы. Весь список запланированных SMS делится на страницы. Запросить список целиком нельзя. Можно лишь запросить отдельную страницу. Нумерация начинается с единички.

В ответ может быть выдан один из следующих JSON-документов:

**В случае возникновения ошибки в отправляемом JSON-документе**: JSON:

{ "error":"текст ошибки" }

PHP (массив, полученный через php функцию json\_decode):

array ('error' => 'текст ошибки')

**error** - текст ошибки может принимать следующие значения:

1.Неправильный формат JSON документа;

2.Неправильный логин или пароль;

3.POST данные отсутствуют;

#### **В случае получения правильного JSON-документа**:

JSON:

```
{
          "page":"1",
          "num_pages":"100",
          "scheduled":[
                   {"id_sms":"1234","time_put_turn":"2016-08-31 
14:56:53","originator":"fitnes","phone":"79612242243","type_sms":"sms","text_sms":"ТекстSMS","c
ount_sms":"2","name_delivery":"Названиерасылки","time_send":"2016-08-30 
21:00","validity_period":"2016-09-03 14:56:53"},
                   {"id_sms":"1235","time_put_turn":"2016-08-31 
14:56:53","originator":"fitnes","phone":"79612242244","type_sms":"sms","text_sms":"ТекстSMS","c
ount_sms":"2","name_delivery":"Названиерасылки","time_send":"2016-08-30 
21:00","validity_period":"2016-09-03 14:56:53"}
 ]
}
```
PHP (массив, полученный через php функцию json\_decode):

```
Array ( 
           [page] \Rightarrow 1[num \text{ pages}] => 100
            [scheduled] => Array (
                       [0] => Array ( [id \, sms] => 1234 [time \, put \, turn] => 2016-08-31 14:56:53
[originator] \Rightarrow fitness [phone] \Rightarrow 79612242243 [type sms] \Rightarrow sms [text sms] \Rightarrow Tekcr5MS[count\_sms] \Rightarrow 2 [name\_delivery] \Rightarrow Названиерасылки [time\_send] \Rightarrow 2016-08-30 21:00[validity period] => 2016-09-03 14:56:53 )
                      [1] => Array ( [id sms] => 1235 [time put turn] => 2016-08-31 14:56:53
[originator] \Rightarrow fitness [phone] \Rightarrow 79612242244 [type\_sms] \Rightarrow sms [text\_sms] \Rightarrow TekcrSMS[count \text{sms}] => 2 [name \text{ delivery}] => Названиерасылки [time \text{ send}] => 2016-08-30 21:00
[validity_period] => 2016-09-03 14:56:53 )
\overline{\phantom{a}})
```
Где:

•**page** - номер страницы;

•**num pages** - всего страниц;

•**scheduled** - список запланированных SMS;

•**id sms** - номерSMS. Используется для удаления запланированной SMS;

•**time\_put\_turn** - время добавления в планировщик;

•**operator** – отправитель SMS. Именно это значение будет выводиться на телефоне абонента в поле от кого SMS;

•**phone** - номер абонента, которому адресована SMS;

•**type** – тип отправляемого SMS сообщения:

1.«sms» - обычная SMS;

2.«flashsms» - flash SMS;

3.«wappush» - WAP-Push;

4.«vcard» - визитная карточка (vCard);

•**text\_sms** - Текст SMS-сообщения;

•**count\_sms** –Количество частей SMS-сообщения;

•**name delivery** - Название рассылки;

•**time\_send** - дата и время отправки в формате: YYYY-MM-DDHH:MM где, YYYYгод, MM-месяц, DD-день, HH-часы, MM-минуты;

•**validity period** - дата и время, после которых не будут делаться попытки доставить SMS в формате: YYYY-MM-DDHH:MM:SS где, YYYY-год, MM-месяц, DD-день, HH-часы, MM-минуты, SS-секунды.

#### **Запрос на удаление запланированных SMS**

#### **Адрес сервера:**

```
https://sms.targetsms.ru/sendsmsjson.php
```
#### **JSON-документ:**

```
{
           "security":{
                     "login":"логин",
                     "password":"пароль"
           },
           "type":"scheduled",
           "delete_schedule":[
                     {"id_sms":"1234"},
                     {"id_sms":"1235"}
           ]
}
```
#### **PHP-данные:**

```
$param = array(
     'security' => array('login' => 'логин', 'password' => 'пароль'),
      'type' => 'scheduled',
      'delete_schedule' => array(
          array('id_sms' => '1234'),
          array('id_sms' => '1235')
      )
);
```
Где:

•**security** - данные для авторизации:

•**login** - ваш логин в системе; •**password** - ваш пароль в системе; •**type** - тип запроса (scheduled - удаление запланированных SMS);

•**delete\_schedule** - Список удаления запланированных SMS:

•**id\_sms** - номер запланированной SMS, которую нужно удалить. Можно получить при запросе списка запланированных SMS. В ответ может быть выдан один из следующих JSON-документов:

#### **В случае возникновения ошибки в отправляемом JSON-документе**:

#### JSON:

{

}

```
 "error":"текст ошибки"
```
PHP (массив, полученный через php функцию json\_decode):

 $array('error' => 'TextCT OWH6KM')$ 

**error** - текст ошибки может принимать следующие значения:

1.Неправильный формат JSON документа;

2.Неправильный логин или пароль;

3.POST данные отсутствуют;

**В случае получения правильного JSON-документа**: JSON:

```
{
          "scheduled":[
                    {"id_sms":"1234","action":"delete"},
                    {"id_sms":"1235","action":"not_found"}
          ]
}
```
PHP (массив, полученный через php функцию json\_decode):

```
Array ( 
             [scheduled] => Array (
                        [0] \Rightarrow Array ( \lceil id \rceil \leq 1234 \lceil action \rceil \Rightarrow delete )
                        [1] => Array ( [id\_sms] => 1235 [action] => not_found )
             )
)
```
Где:

•**phones** - номера телефонов;

•**id sms** - номер запланированной SMS; •**action** - произведенное действие с запланированными SMS: 1.delete - запланированная SMS удалена; 2.«not\_found» - запланированная SMS не обнаружена.

#### **Запрос проверки времени**

## **Адрес сервера:**

https://sms.targetsms.ru/sendsmsjson.php

## **JSON-документ:**

```
{
           "security":{
                     "login":"логин",
                     "password":"пароль"
           },
           "type":"time"
}
```
**PHP-данные:**

```
$param = array('security' => array('login' => 'логин', 'password' => 'пароль'),
     'type' \Rightarrow 'time'
);
```
Где:

•**security** - данные для авторизации:

•**login** - ваш логин в системе;

•**password** - ваш пароль в системе;

•**type** - тип запроса (time - проверка времени).

В ответ может быть выдан один из следующих JSON-документов:

**В случае возникновения ошибки в отправляемом JSON-документе**: JSON:

```
 "error":"текст ошибки"
```
}

{

PHP (массив, полученный через php функцию json decode):

array ('error' => 'текст ошибки')

**error** - текст ошибки может принимать следующие значения:

1.Неправильный формат JSON документа;

2.Неправильный логин или пароль;

3.POST данные отсутствуют;

**В случае получения правильного JSON-документа**:

JSON:

```
{
           "time":"2016-11-17 15:34:05" 
}
```
PHP (массив, полученный через php функцию json\_decode):

```
Array ( 
           [time] => 2016-11-17 15:34:05
)
```
Где:

•**time** - локальное время пользователя.

При этом время рассчитывается как время на сервере минус разница часовых поясов пользователя и сервера.

## **Пример**

Сервер находится в Москве и серверное время у него московское, в момент запроса оно составляло: 15:34:27. А пользователь числился в Новосибирске и разница часовых поясов (между сервером и пользователем) у него равнялась +3. При этом вам вернется JSON документ следующего содержания:

```
{
           "time":"2016-11-17 18:34:27" 
}
```
#### **Запрос на получение статистики**

Статистику можно получить только за последние 3 месяца. Смс старше 3 месяцев переносятся в архив. Запросить выгрузку статистики по смс старше 3 месяцев можно через вашего менеджера.

#### **Адрес сервера:**

https://sms.targetsms.ru/sendsmsjson.php

#### **JSON-документ:**

```
{
          "security":{
                   "login":"логин",
                   "password":"пароль"
          },
          "type":"list_stats",
          "stats":{"date_start":"2016-11-20","date_stop":"2016-11-
25","from hour":"00","from minute":"00","to hour":"23","to minute":"59",state="","originator":"
INCORE","phone":"","operator":""}
}
```
## **PHP-данные:**

```
$param = array('security' => array('login' => 'norm', 'password' => 'пароль'),
    'type' \Rightarrow 'list stats',
     'stats' => array('date_start' => '2016-11-20', 'date_stop' => '2016-11-25', 'from_hour' =>
'00', 'from minute' => '00', 'to hour' => '23', 'to minute' => '59', 'state' => '',
'originator' => 'INCORE', 'phone' => '', 'operator' => '')
);
```
Где:

•**security** - данные для авторизации:

•**login** - ваш логин в системе; •**password** - ваш пароль в системе; •**type** - тип запроса (list\_stats - деиальная статистика);

- 
- •**stats** параметры выгрузки статистики:

•**date start** - дата отправки СМС, не ранее указанного периода времени (по умолчанию сегодняшняя дата);

•**date stop** – дата отправки СМС, не позднее указанного периода времени (по умолчанию сегодняшняя дата);

**•from hour** - час отправки СМС, не ранее указанного периода времени. Учитывается вместе с указанной датой (по умолчанию 00);

•**from\_minute** - минута отправки СМС, не ранее указанного периода времени. Учитывается вместе с указанной датой и часом (по умолчанию 00);

•**to\_hour** - час отправки СМС, не позднее указанного периода времени. Учитывается вместе с указанной датой (по умолчанию 59);

•**to minute** - минута отправки СМС, не позднее указанного периода времени. Учитывается вместе с указанной датой и часом (по умолчанию 59); •**state** - cтатус сообщения:

1.**not\_deliver** - сообщение не было доставлено. Конечный статус (не меняется со временем);

2.**expired** - абонент находился не в сети в те моменты, когда делалась попытка доставки. Конечный Статус (не меняется со временем); 3.**deliver** - сообщение доставлено. Конечный статус (не меняется со временем);

4.**partly\_deliver** - сообщение было отправлено, но статус так и не был получен. Конечный статус (не меняется со временем). В этом случае для разъяснения причин отсутствия статуса необходимо связаться со службой тех. поддержки;

•**originator** - имя отправителя;

•**phone** - номер телефона получателя СМС;

•**operator** - мобильный оператор получателя СМС (Beeline, Мегафон, МТС). В ответ может быть выдан один из следующих JSON-документов:

## **В случае возникновения ошибки в отправляемом JSON-документе**: JSON:

```
{
```
"error":"текст ошибки"

}

PHP (массив, полученный через php функцию json\_decode):

array ('error' => 'текст ошибки')

**error** - текст ошибки может принимать следующие значения:

1.Неправильный формат JSON документа;

2.Неправильный логин или пароль;

3.POST данные отсутствуют;

4.Некорректный формат даты;

5.Такой оператор не обнаружен;

## **В случае получения правильного JSON-документа**: JSON:

```
{
          "num_stats":"1",
          "stats":[
{"id_sms":"324044392","id_state":"1229469388","operator":"МТС","name_delivery":"Названиерасылки
","phone":"79612242243","originator":"INCORE","time_change_state":"2016-03-09 
20:37:17","time":"2016-03-09 
20:37:02","status":"deliver","status_translate":"Доставлено","text":"ТекстSMS","price":"1.5","n
um parts":"2","part no":"1"},
{"id_sms":"324044392","id_state":"1229469389","operator":"МТС","name_delivery":"Названиерасылки
","phone":"79612242243","originator":"INCORE","time_change_state":"2016-03-09 
20:37:17","time":"2016-03-09 
20:37:02","status":"deliver","status_translate":"Доставлено","text":"ТекстSMS","price":"1.5","n
um parts":"2","part no":"2"}
          ]
}
```
PHP (массив, полученный через php функцию json decode):

```
Array ( 
          [num \text{ stats}] => 1
          [stats] \Rightarrow Array (
                    [0] \Rightarrow Array ( id sms] => 324044392 id state] => 1229469388 [operator] =>
МТС [name\ delivery] \Rightarrow Hasваниерасылки [phone] \Rightarrow 79612242243 [originator] \Rightarrow INCORE[time_change_state] => 2016-03-09 20:37:17 [time] => 2016-03-09 20:37:02 [status] => deliver
[status_translate] => Доставлено [text] => ТекстSMS [price] => 1.5 [num_parts] => 2 [part_no]
\Rightarrow 1 )
                     [1] => Array ( [id_sms] => 324044392 [id_state] => 1229469389 [operator] =>
МТС [name_delivery] => Названиерасылки [phone] => 79612242243 [originator] => INCORE
[time_change_state] => 2016-03-09 20:37:17 [time] => 2016-03-09 20:37:02 [status] => deliver
[status translate] => Доставлено [text] => ТекстSMS [price] => 1.5 [num_parts] => 2 [part_no]
\Rightarrow 2)
           )
\lambda
```

```
Где:
```
•**num stats** - всего СМС;

•**stats** - список детальной статистики:

•**id sms** - номер SMS сообщения;

•**id state** - идентификатор части СМС;

•**operator** - оператор;

•**phone** - номер телефона получателя СМС;

•**originator** - имя отправителя;

•**time\_change\_state** - последнее время смены состояния СМС;

•**time** - время отправки СМС;

•**status** - cтатус сообщения:

1.**not\_deliver** - сообщение не было доставлено. Конечный статус (не меняется со временем);

2.**expired** - абонент находился не в сети в те моменты, когда делалась попытка доставки. Конечный Статус (не меняется со временем); 3.**deliver** - сообщение доставлено. Конечный статус (не меняется со временем);

4.**partly\_deliver** - сообщение было отправлено, но статус так и не был получен. Конечный статус (не меняется со временем). В этом случае для разъяснения причин отсутствия статуса необходимо связаться со службой тех. поддержки;

•**status\_translate** - статус сообщения, на русском языке;

•**price** - цена за одну часть СМС;

**•num parts** - количество частей СМС;

•**part no** - порядковый номер части СМС.

#### **Запрос на получение списка шаблонов SMS**

#### **Адрес сервера:**

```
https://sms.targetsms.ru/sendsmsjson.php
```
#### **JSON-документ:**

```
{
           "security":{
                     "login":"логин",
                     "password":"пароль"
           },
           "type":"list_patterns"
}
```
## **PHP-данные:**

```
$param = array(
      'security' => array('login' => 'логин', 'password' => 'пароль'),
      'type' => 'list_patterns'
);
```
Где:

•**security** - данные для авторизации:

•**login** - ваш логин в системе; •**password** - ваш пароль в системе; •**type** - тип запроса (list\_patterns - шаблоны sms).

В ответ может быть выдан один из следующих JSON-документов:

## **В случае возникновения ошибки в отправляемом JSON-документе**:

JSON:

"error":"текст ошибки"

}

{

PHP (массив, полученный через php функцию json decode):

array ('error' => 'текст ошибки')

#### **error** - текст ошибки может принимать следующие значения:

1.Неправильный формат JSON документа;

2.Неправильный логин или пароль;

3.POST данные отсутствуют;

## **В случае получения правильного JSON-документа**:

JSON:

```
{
          "patterns":[
                   {"id_pattern":"1234","name":"ЗаголовокШаблона","pattern":"ТекстШаблона"},
                   {"id_pattern":"1235","name":"ЗаголовокШаблона","pattern":"ТекстШаблона"}
          ]
}
```
PHP (массив, полученный через php функцию json\_decode):

```
Array ( 
           [patterns] => Array (
                   [0] => Array ( [id_pattern] => 1234 [name] => ЗаголовокШаблона [pattern] =>
ТекстШаблона )
                   [1] => Array ( [id_pattern] => 1235 [name] => ЗаголовокШаблона [pattern] =>
ТекстШаблона )
\overline{\phantom{a}}\lambdaГде:
```

```
•patterns - шаблоны SMS:
```
•**id\_pattern** - идентификатор шаблона в системе; •**name** - заголовок шаблона; •**pattern** - шаблон;

#### **Запрос на изменение параметров/добавление/удаление шаблонов SMS**

#### **Адрес сервера:**

```
https://sms.targetsms.ru/sendsmsjson.php
```
#### **JSON-документ:**

```
{
          "security":{
                    "login":"логин",
                    "password":"пароль"
          },
          "type":"patterns",
          "patterns":[
                    {"id_pattern":"1234","name":"ЗаголовокШаблона1","pattern":"ТекстШаблона1"},
                    {"number_pattern":"1","name":"ЗаголовокШаблона2","pattern":"ТекстШаблона2"}
          ],
          "delete_patterns":[
                    {"id_pattern":"1235"}
          ]
}
```
#### **PHP-данные:**

```
$param = array(
    'security' => array('login' => 'norm', 'password' => 'napon''), 'type' => 'patterns',
     patterns' => array(
          array('id_pattern' => '1234', 'name' => 'ЗаголовокШаблона1', 'pattern' => 
'ТекстШаблона1'),
          array('number_pattern' => '1', 'name' => 'ЗаголовокШаблона2', 'pattern' => 
'ТекстШаблона2')
     ),
    'delete patterns' => array(
          array('id_pattern' => '1235'),
     )
);
```
Где:

•**security** - данные для авторизации:

•**login** - ваш логин в системе; •**password** - ваш пароль в системе; •**type** - тип запроса (patterns - работа с шаблонами SMS);

•**patterns** - Добавление либо изменение шаблонов SMS:

•**id pattern** - уникальный номер шаблона в системе. Если не указан произойдет добавление базы. При этом нужно указать параметр number\_pattern;

•**number pattern** - номер шаблона в JSON запросе. Используется для сопоставления ID добавленных шаблонов (если их было не сколько в запросе);

•**name** - заголовок шаблона;

•**pattern** - шаблон;

•**delete\_patterns** - удаление указанных баз:

•**id pattern** - уникальный номер шаблона в системе. В ответ может быть выдан один из следующих JSON-документов:

**В случае возникновения ошибки в отправляемом JSON-документе**: JSON:

"error":"текст ошибки"

}

{

PHP (массив, полученный через php функцию json\_decode):

array ('error' => 'текст ошибки')

**error** - текст ошибки может принимать следующие значения:

1.Неправильный формат JSON документа;

2.Неправильный логин или пароль;

3.POST данные отсутствуют;

**В случае получения правильного JSON-документа**: JSON:

```
{
          "patterns":[
                   {"id_pattern":"1234","action":"edit"},
                    {"id_pattern":"1237","action":"insert","number_pattern":"1"},
                    {"id_pattern":"1236","action":"delete"}
          ]
}
```
PHP (массив, полученный через php функцию json\_decode):

```
Array (
            [patterns] => Array (
                       [0] \Rightarrow Array ( id pattern] => 1234 [action] \Rightarrow edit ),
                       [1] \Rightarrow Array ( [id_pattern] => 1236 [action] \Rightarrow insert [number pattern] \Rightarrow1 ),
                       [2] \Rightarrow Array ( [id_pattern] => 1235 [action] \Rightarrow delete)
            )
)
```
Где:

•id pattern - уникальный номер шаблона sms в системе;

•**action** - действие, произведенное с шаблоном:

1.«edit» - изменение параметров шаблона;

2.«insert» - добавление шаблона;

3.not\_edit - не удалось обновить шаблон. Возможно данные идентичны с обновляемым шаблоном;

4.«delete» - шаблон удалена;

5.«not\_found» - шаблон с указанным идентификатором не обнаружен;

•**number pattern** - номер шаблона в JSON запросе. Используется для сопоставления ID добавленных шаблона(если их было не сколько в запросе).